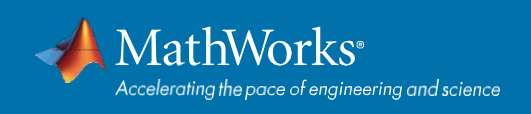

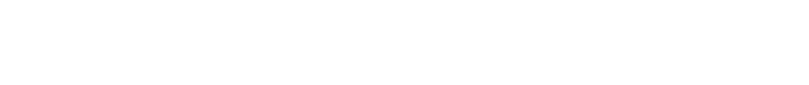

## Symbolic Math Toolbox: Quick Reference Sheet

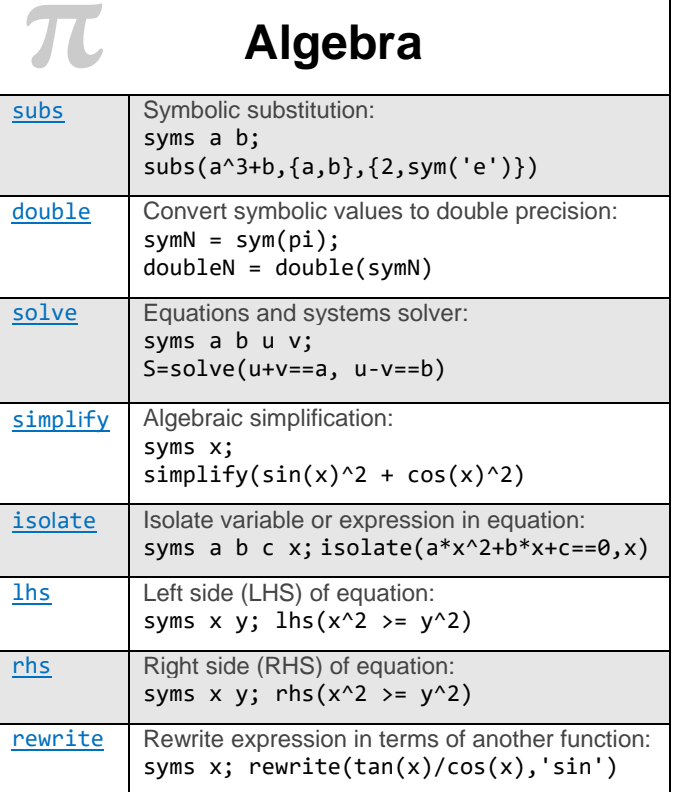

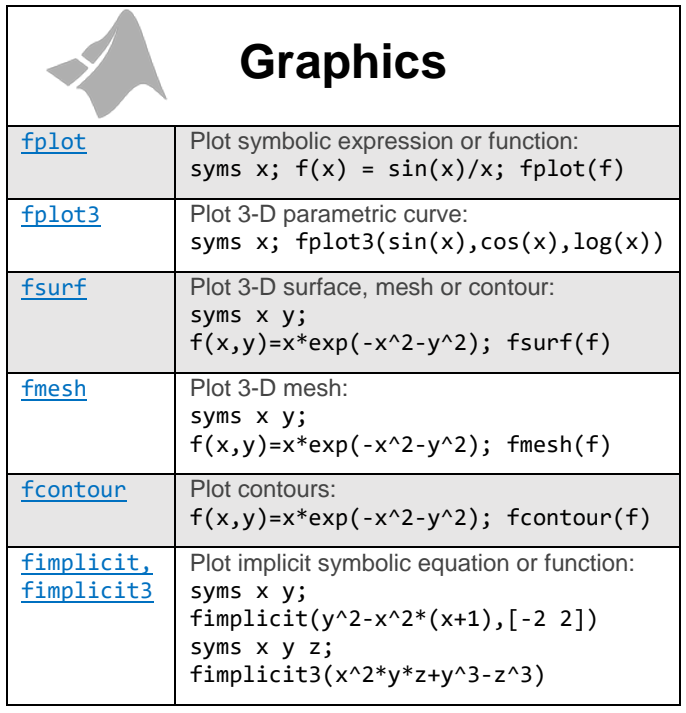

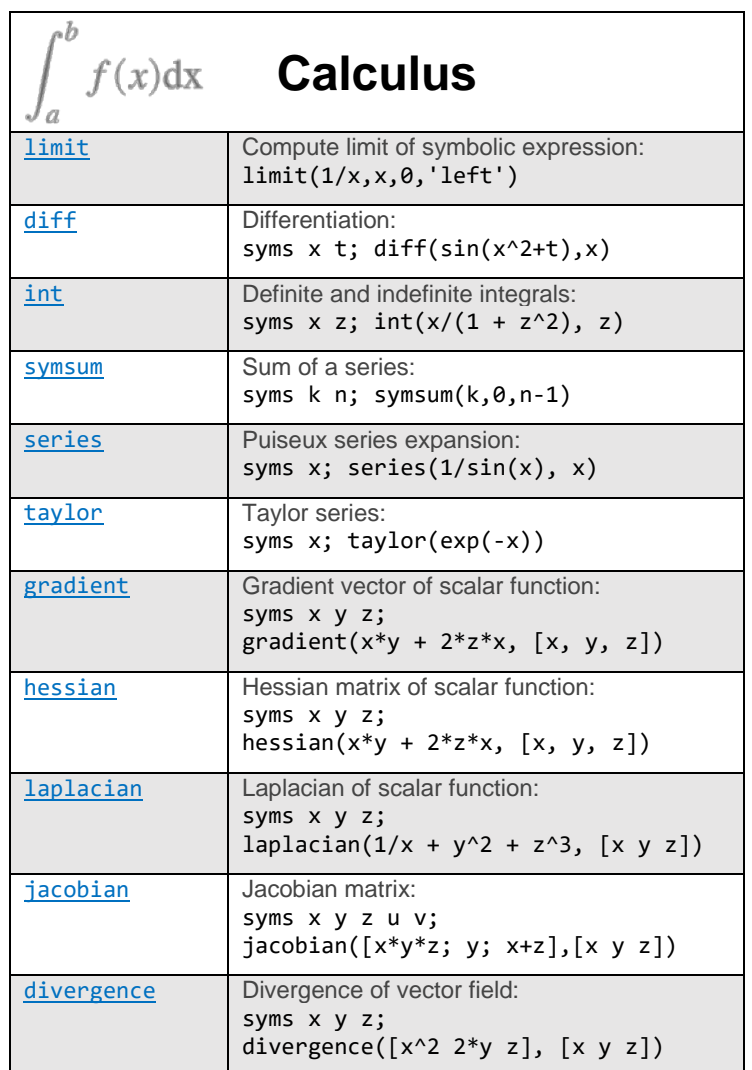

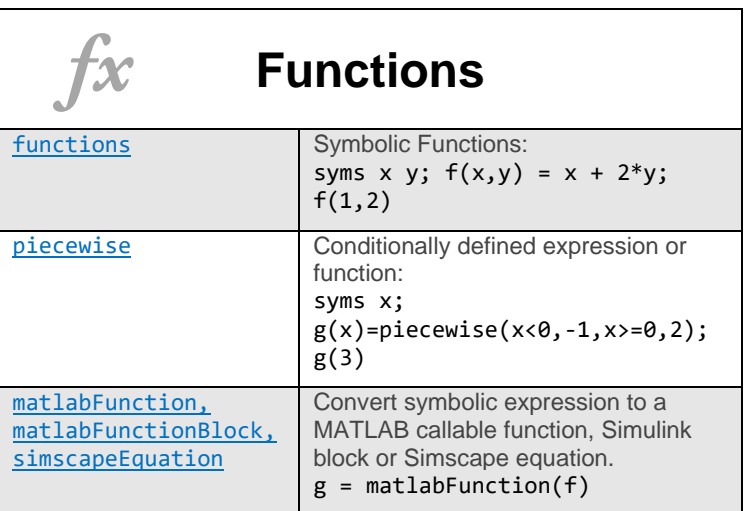

© 2018 The MathWorks, Inc. MATLAB and Simulink are registered trademarks of The MathWorks, Inc. Se[e mathworks.com/trademarks fo](http://www.mathworks.com/trademarks)r a list of<br>additional trademarks. Other product or brand names may be trademarks or registered

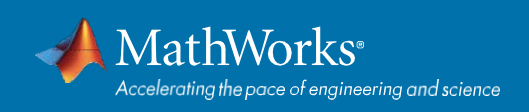

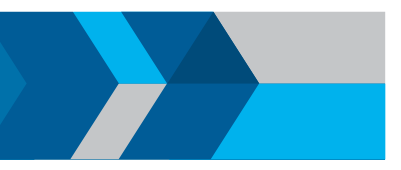

## MATLAB: Quick Reference Sheet

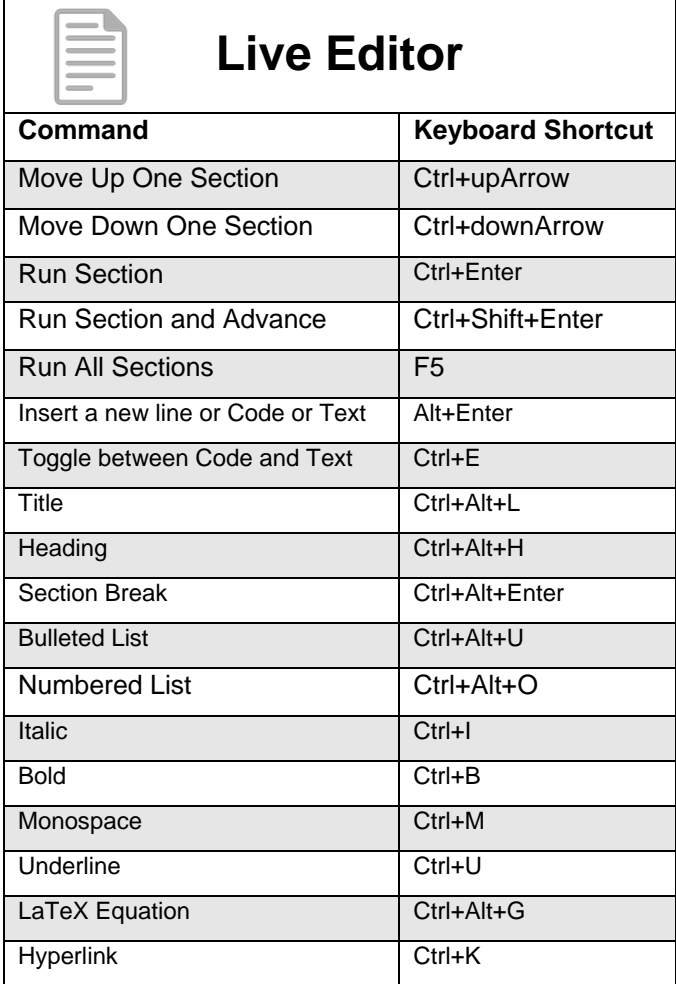

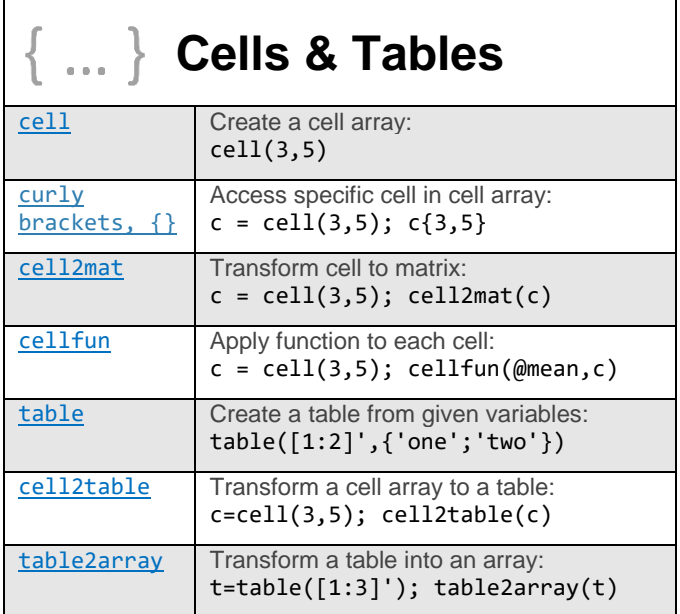

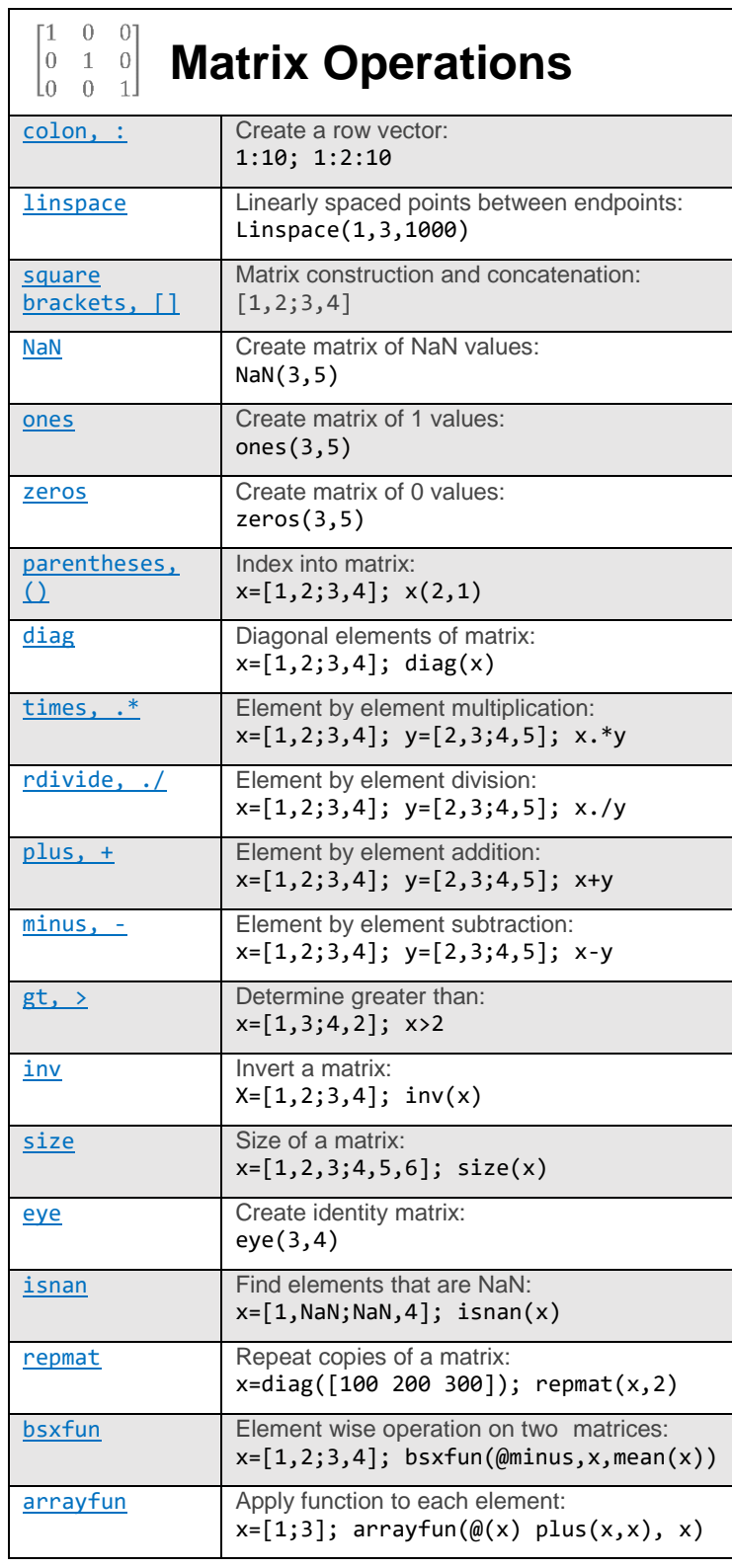

## *[Full MATLAB cheat sheet](https://www.mathworks.com/matlabcentral/fileexchange/47533-cheatsheet-pdf)*

© 2018 The MathWorks, Inc. MATLAB and Simulink are registered trademarks of The MathWorks, Inc. Se[e mathworks.com/trademarks fo](http://www.mathworks.com/trademarks)r a list of<br>additional trademarks. Other product or brand names may be trademarks or registered